| Golden Ears [Win/Mac] |  |
|-----------------------|--|
|                       |  |

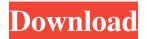

# Golden Ears Crack+ Incl Product Key Free PC/Windows

"Golden Ears Torrent Download is a MATLAB utility that was designed to help musicians, audio and mixing engineers practice and improve their hearing skills. Golden Ears can also help users quickly identify unbalanced frequency ranges. The program uses pink noise as a test signal, and boosts / cuts the frequency octave / range by 6 dB. All the user has to do is guess the corresponding frequency range. Golden Ears Description:" Q: How do I find the name of the current user in Oracle Rdb? Can I use the user name of the current user as a field name in a query? As in: select user, field, fieldname from all\_users where user = current user, id = a.object\_id and u.owner = upper(a.owner) This invention relates to a method of producing alloys based on iron and aluminum and more particularly to a method of producing a gray cast iron which is free from inclusions of silicon carbide, thus producing a stainless steel gray cast iron, is widely used as a high strength structural material. Steel gray cast iron is produced usually by casting molten iron in a mold with the addition of silicon, and it has been found recently that this steel gray cast iron produced by the Conventional methods contains a large amount of inclusions of silicon carbide, Nb.sub.2 C, and TiN. For example, in the case of steel gray cast iron produced by the Hot Isostatic Press (HIP) method, about 85% of the total inclusions are silicon carbide, Nb.sub.2 C, and TiN. Since these inclusions contain alkali and rare earth elements, they cause serious problems in refining and steel products. Therefore, products of such and weldability of cast steel gray cast iron containing little inclusions of such undesirable elements is expected to be one

## Golden Ears Crack+ Full Version [Updated-2022]

Golden Ears Cracked 2022 Latest Version is a tool to listen to music and identify unbalanced frequency ranges. This is a simple tool to help users identify frequencies that are unbalanced and learn to better understand how to hear music and to become a better musician. Q: Find files in subfolders I am trying to create an automated process that loops through a parent folder (C:\Folder\SubFolder\SubFolder\SubFolder\SubFolder) and finds all excel files. When I run it, it keeps saying 'The specified path is invalid' and 'The system cannot find the file specified' What could be the problem? Sub LoopThroughSubFolder() Dim wbk As Workbook Dim n As String n = Dir (C:\Folder\SubFolder\SubFolder\

### **Golden Ears Activation**

Golden Ears is an auditory training program for audiological exams. Golden Ears uses pink noise as the test signal, and boosts or cuts the frequency octave by 6 dB. Use Preamble Off (in OFF mode), and you can get a measurement of the hearing thresholds without using the test sound. Features: 1. User selectable frequency cut/boosting by 6 dB. 2. Premeasurement mode. After finishing the test, the program automatically outputs and stores the most recent measurement. This mode is useful for statistically analyzing the data. 3. Self-learning mode. 4. Test as many as 7 different frequency ranges. 2. Fixed the bug in the frequency selection algorithm which sometimes was not able to select a proper frequency range. 2. Fixed the bug in the frequency range. 3. Fixed the bug in the frequency range. 3. Fixed the bug

### What's New In?

Golden Ears consists of two components: a'sensory' component to train your ear's 'A' and 'B' channels, a'master' component to train your brain's frequency range memory by flashing pink noise in different frequency ranges. It was written by a musician and audio engineer with over 16 years of experience and development of audio software and hardware. Golden Ears Versions: The latest version of the software is v1.3. See also Audio file formats Digital audio workstation References External links Category:Windows multimedia software is v1.3. See also Audio file formats Digital audio file formats Digital audio software and hardware. Golden Ears Versions: The latest version of the software is v1.3. See also Audio file formats Digital audio workstation References External links Category:Windows multimedia software of experience of rosette formation on plasma membrane of Saccharomyces pombe. To study the reorganization of lipid domains in the plasma membrane of saccharomyces pombe by inducing sexual differentiation from a haploid mating partner. This system allowed us to test the importance of the sequence of events after mixing and the timing of diploidization. During the late stages of the mating response, plasma membrane writely as bright ruffled patches on plasma membrane vesicles. Microdomains persisted until the late pachytene stage, which indicates that microdomains are not transient membrane structures. The ruffled patches were not associated with the sites of cell fusion, but their presence coincided with an increase in the number of lipid domains facilitate the coalescence of other domains, i.e., that lipid domains are arranged in a ring-like fashion on the plasma membrane. These data are in agreement with the published results for S. cerevisiae. This work demonstrates that S. pombe is a useful system for studying plasma membrane organization.Q: How to match a substring with a regex I am using Python to load a text file and, using Regular Expression, search for a pattern in each line all occurrences of string

## System Requirements For Golden Ears:

By the look of it, you're running the desktop version of Windows 10. Don't fret, it still works on it. Microsoft has decided to stick around on its Windows as long as they can, despite what a lot of people have been complaining about over the past few years. As a result, we'll have to cover the Windows as long as they can, despite what a lot of people have been complaining about over the past few years. As a result, we'll have to cover the Windows as long as they can, despite what a lot of people have been complaining about over the past few years.

https://pristinemag.com/wp-content/uploads/2022/06/Advanced\_PDF\_Joiner\_Full\_Product\_Key\_Free\_X64.pdf
https://www.easyblogging.in/wp-content/uploads/2022/06/Win/Elowy.pdf
https://sbrelo.com/upload/files/2022/06/08/9xF6CckiwHp2b414ib\_08\_666d938d549fbebe27dc132c09a37779\_file.pdf
https://sbrelo.com/upload/files/2022/06/08/9xF6CckiwHp2b414ib\_08\_666d938d549fbebe27dc132c09a37779\_file.pdf
https://sisme.com/upload/files/2022/06/V/ShmdE126ghWTqyV1K2Q\_08\_666d938d549fbebe27dc132c09a37779\_file.pdf
https://sisme.com/wp-content/uploads/2022/06/WordBanker\_EnglishSwedish.pdf
https://www.probnation.com/upload/files/2022/06/VVGNABAvE\_EnglishSwedish.pdf
https://waitgarden.com/wp-content/uploads/2022/06/AGE\_UI\_Editor.pdf
https://aitgaraden.com/wp-content/uploads/2022/06/AGE\_UI\_Editor.pdf
https://ailbaganadera.com/2p=2860
https://lostorekh.com/wp-content/uploads/2022/06/pfDataExtractor.pdf
https://biancaitalia.it/2022/06/08ERTOS\_SDK\_With\_Key\_Download.pdf
https://biancaitalia.it/2022/06/08eRTOS\_SDK\_With\_Key\_Download.pdf
https://biancaitalia.it/2022/06/08/ospaces-workplace-crack-for-windows-2022-latest/
https://www.technoweightloss.com/notes4email-crack/
https://www.liversolibre.com/advert/millensys-dicom-miniviewer-crack-latest-2022/